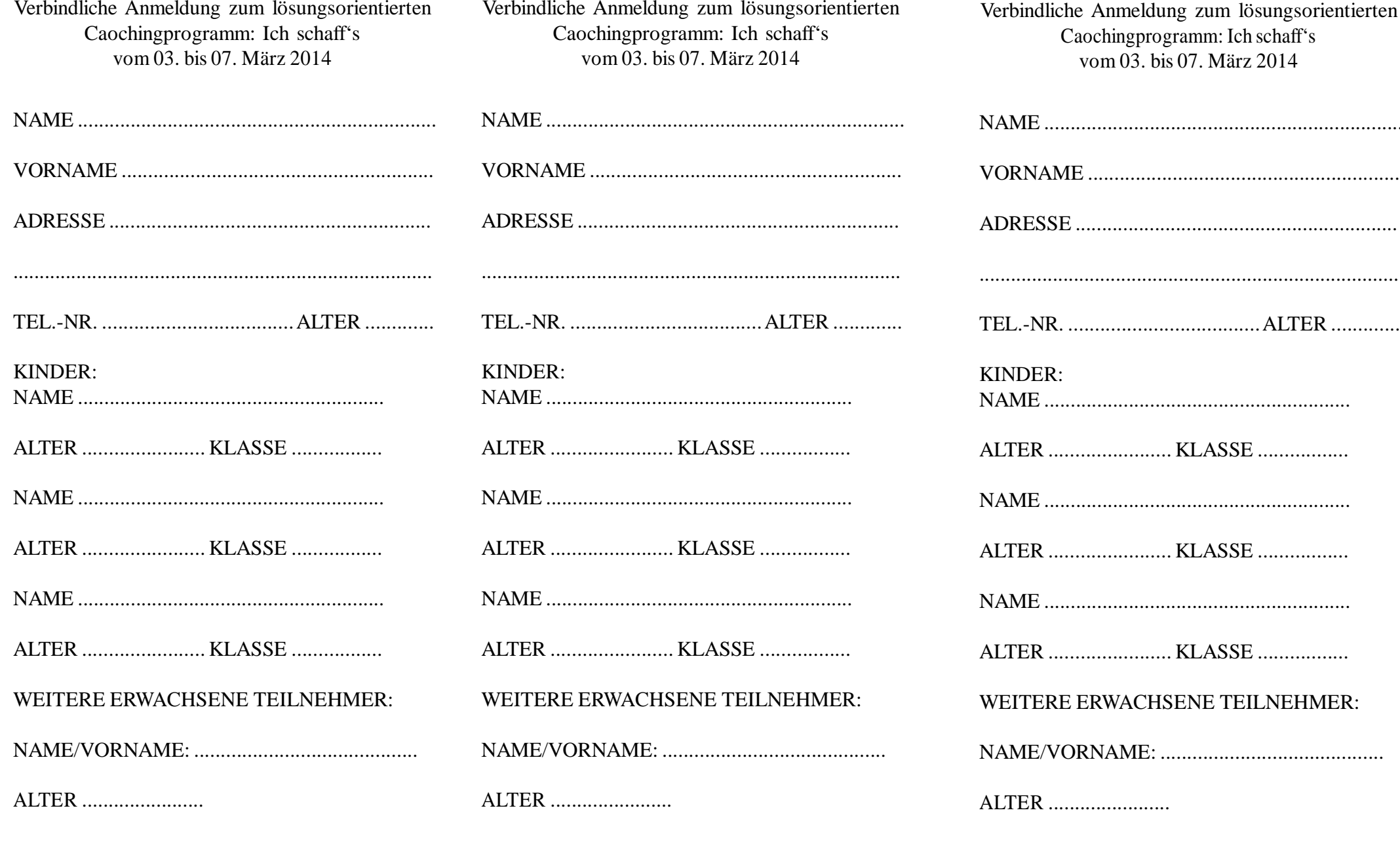

DATUM/UNTERSCHRIFT

DATUM/ UNTERSCHRIFT

DATUM/ UNTERSCHRIFT

 $\begin{minipage}{0.5\textwidth} \begin{tabular}{|c|c|c|c|c|} \hline \multicolumn{1}{|c|}{0.4\textwidth} \begin{tabular}{|c|c|c|} \hline \multicolumn{1}{|c|}{0.4\textwidth} \begin{tabular}{|c|c|c|} \hline \multicolumn{1}{|c|}{0.4\textwidth} \begin{tabular}{|c|c|c|} \hline \multicolumn{1}{|c|}{0.4\textwidth} \begin{tabular}{|c|c|c|} \hline \multicolumn{1}{|c|}{0.4\textwidth} \begin{tabular}{|c|c|c|} \hline \multicolumn{1}{|c|$